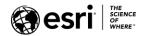

### **ArcGIS 10.6.1 Issues Addressed List**

### **ArcGIS Desktop** (Also Contains ArcGIS Engine)

#### **ArcGIS Enterprise**

<u>Amazon</u>

**Analysis** 

**ArcGIS Data Store** 

**ArcGIS WebAdaptor** 

ArcGIS Web AppBuilder

Caching

**Disaster Recovery** 

**Distributed Collaboration** 

**Documentation** 

**Enterprise Geodatabase** 

**Feature Services** 

**GeoAnalytics** 

<u>GeoPlanner</u>

**Geoprocessing Services** 

**GIS Server** 

**High Availability** 

**Home Application** 

**Installation and Upgrades** 

Linux

**Living Atlas** 

**Manager** 

Map Services

**OGC Services** 

**Printing Services** 

Scene Viewer and 3D

Security

**Templates** 

#### ArcGIS Data Reviewer

#### **ArcGIS Monitor**

**ArcGIS Workflow Manager** 

GeoEvent Server

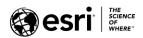

## **ArcGIS Desktop**

| BUG-000085298  | When constructing from parent parcels, if the construction is saved                                                                  |
|----------------|----------------------------------------------------------------------------------------------------|
|                | and re-opened, and dangles are detected which include two curves sharing the same radius point, the following error is received when |
|                | building parcels, "Error saving job back into database. The                                                                          |
| DIIC 000086365 | operation was attempted on an empty geometry."                                                                                       |
| BUG-000086365  | The ETRS 1989 LAEA coordinate system shows as undefined in ArcGIS Desktop when used with an IDRISI file.                             |
| BUG-000086497  | Exporting to PDF does not maintain masking for all features.                                                                         |
| BUG-000087889  | A residual error is rounded to zero in ArcGIS for Desktop 10.2 and 10.3.x but displays in ArcGIS for Desktop 10.1.                   |
| BUG-000091912  | Dates are incorrectly read for netCDF raster layers when the                                                                         |
|                | decimal separator is set to a comma (,) in the operating system's                                                                    |
|                | 'Region and Language' settings.                                                                                                    |
| BUG-000094410  | GeoTIFF tags created by Global Mapper software are interpreted                                                                       |
|                | incorrectly in ArcGIS Desktop.                                                                                                    |
| BUG-000094512  | Allow users to lock details to prevent collapsing with Collapse Road Detail (CRD).                                                   |
| BUG-000095317  | Running the Join Field tool within a model does not produce an output.                                                               |
| BUG-000096345  | The error message, "Create join link failed" is returned when the                                                                    |
|                | 'Create join link' method is used to link to a parcel point, which has                                                               |
|                | a non-associated control point on top when the Control layer is turned off.                                                          |
| BUG-000097066  | ArcMap crashes when using the Version Changes button on the                                                                          |
|                | Versioning toolbar with a standalone table.                                                                                          |
| BUG-000097241  | Changes made to the image service metadata are not visible in ArcMap.                                                                |
| BUG-000097763  | ArcGIS does not recognize the datum name                                                                                             |
|                | 'NAD83_National_Spatial_Reference_System_2011' for Wisconsin Coordinate Reference Systems (WISCRS).                                  |
| BUG-000098450  | Publishing a mosaic dataset stored in a shared location fails when                                                                   |
|                | ArcGIS for Server is a two-machine site accessing the configuration                                                                  |
|                | store and the directory at the shared location. The following                                                                        |
|                | warning message displays in the log, "The Layer: <name> is</name>                                                                    |
|                | invalid."                                                                                                    |
| BUG-000099453  | Some circular parcels collapse when an operation regenerates the parcel fabric in ArcMap 10.3.1.                                     |
| BUG-000099718  | ArcMap 10.3.1 and later versions reset defined scale and precision                                                                   |
|                | values in the newly created shapefiles to zero for float and double fields from Pro.                                                 |
| BUG-000100161  | The linear unit defined by the coordinate system of an ASC raster                                                                    |
|                | changes from US_FOOT to Meter when viewed in ArcGIS for                                                                              |
|                | Desktop 10.2 and above.                                                                                                    |

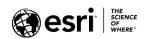

| BUG-000102498 | The Create Map Tile Package tool does not honor the specified extent.                                                                                                    |
|---------------|----------------------------------------------------------------------------------------------------|
| BUG-000102961 | The domain's description is missing in the layer properties Symbology when a feature class has a join within an enterprise geodatabase.                                                                                       |
| BUG-000103474 | A custom header written from Geospatial Data Abstraction Library (GDAL) does not work in ArcGIS for Desktop 10.5, but works in ArcGIS Pro 1.4.                                                                                |
| BUG-000103748 | Annotation feature classes exported to the DXF (CAD) format incorrectly include formatting tags (if the tags are present in the parent feature class' label expression).                                                      |
| BUG-000103925 | The Compressed ARC Digitized Raster Graphics (CADRG) file provided by the client does not draw in ArcMap 10.5.                                                                                                    |
| BUG-000104125 | The GeoTagged Photos To Points tool does not honor the 'Output has Z Values' environment setting.                                                                                                    |
| BUG-000104148 | The Export Image operation for an image service does not display the correct image when an individual classification is considered.                                                                                           |
| BUG-000104437 | Viewing content from Portal for ArcGIS in ArcMap with TLSv1 disabled results in an error.                                                                                                    |
| BUG-000105200 | The list of client software in the geodatabase compatibility matrix Help topic should mention ArcGIS Desktop applications to encompass ArcCatalog, ArcScene, etc., instead of just ArcMap.                                    |
| BUG-000105702 | The Rubbersheet Features tool does not produce the same output as the Rubbersheet method from the Spatial Adjustment toolbar when using the same displacement links.                                                          |
| BUG-000106076 | The Cost Connectivity tool crashes in ArcGIS Desktop and ArcGIS Pro.                                                                                                    |
| BUG-000106791 | In ArcGIS Desktop 10.5.1, creating a layer from the Create Layer From Selected Features option does not honor the selection and displays all the features.                                                                    |
| BUG-000107871 | Running the Extract by Mask tool converts mosaic datasets to 16-bit unsigned or signed integer rasters when the output is anything but a file geodatabase raster.                                                             |
| BUG-000107966 | ArcMap 10.5.1 does not read certain RPF and A.TOC raster files.                                                                                                    |
| BUG-000108011 | Single band data with color maps applied in a mosaic dataset crashes the software when building seamlines if background geoprocessing is enabled. When reloading, the image is in black and white (the color map is removed). |
| BUG-000108480 | The error, "Error 000728: Field does not exist within table" is displayed when running the Point to Raster tool on an XY event layer.                                                                                         |
| BUG-000108570 | The IKmlConversion.LayerToArray method does not correctly convert a feature layer to KML format.                                                                                                    |
| BUG000108608  | The Points To Line tool fails on input datasets without an ObjectID field.                                                                                                    |
| BUG-000108977 | The Zonal Statistics tool produces incorrect statistics when an 8 bit value raster is used as an input.                                                                                                    |

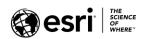

| BUG-000109096 | Poor performance when opening the attribute table of parcel fabric layers.                                                                                                    |
|---------------|----------------------------------------------------------------------------------------------------|
| BUG-000109370 | ArcGlobe 10.3 document fails to open if created with the 'Save a Copy' option from a higher version.                                                                                        |
| BUG-000109772 | The Spatial Analyst tools intermittently throw the "999998" error.                                                                                                    |
| BUG-000109822 | Latency when a feature disconnects from a geometric network with transparency or labels enabled.                                                                                            |
| BUG-000109891 | Retrieving related records in an attribute table causes ArcMap memory to spike and crash.                                                                                                   |
| BUG-000109919 | Loading control points snaps multiple points to a single location.                                                                                                    |
| BUG-000109996 | An AO_100061 error is thrown when running the Find Existing Locations tool on data that has a join prior to publishing from ArcMap.                                                         |
| BUG-000109999 | The Collapse Road Detail tool pulls attributes from incorrect segments when collapsing traffic islands that have an intersection at the end.                                                |
| BUG-000110115 | The Extract Data tool runs very slow when choosing the boundary of the currently selected graphic.                                                                                          |
| BUG-000110136 | An ArcGIS Runtime SDK for .NET RouteTask returns the following error, "Illegal DirectionPointID" when using a routing service in ArcGIS Enterprise 10.6.                                    |
| BUG-000110187 | ArcGIS Pro crashes when setting variables for MODIS data in the Add Rasters To Mosaic Dataset tool.                                                                                         |
| BUG-000110191 | The Regenerate Fabric tool does not update the polygon geometry.                                                                                                    |
| BUG-000110272 | Inconsistent results with arcpy.Raster.uncompressedSize property in ArcGIS Pro and ArcGIS Desktop compared to the Raster Properties user interface window using images greater than 200 MB. |
| BUG-000110371 | A point feature class symbolized with a character marker symbol with an offset applied sometimes does not render in the correct location when published as a map service.                   |
| BUG-000110386 | ArcCatalog and ArcMap crash when running the 'Zonal Statistics as Table' tool when background geoprocessing is disabled.                                                                    |
| BUG-000110474 | The Flow Accumulation tool fails to execute using a specific input flow direction and weight raster dataset.                                                                                |
| BUG-000110485 | The Fill tool takes longer to complete in ArcMap version 10.6 compared to 10.5.1 for a specific input dataset.                                                                              |
| BUG-000110678 | The error, "000260" is returned when copying workspaces between machines in the same network.                                                                                               |
| BUG-000110891 | Order snaps to Routing_Street_Override point if the point is closer than the nearest traversable edge in the Vehicle Routing Problem service.                                               |
| BUG-000110898 | Euclidean Distance calculations with environment masks set return incorrect statistics.                                                                                                    |
| BUG-000110931 | Unable to load Enhanced Compression Wavelet (ECW) files in ArcMap 10.6.                                                                                                    |

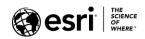

| BUG-000110989 When using the Copy Raster geoprocessing tool, the raster b table is empty if any value is used for the Parallel Processing environment variable.  BUG-000110998 Geopackages in the NSG (National System for Geospatial Intelligence) GeoPackage Profile standard 2.1 do not display properly in ArcGIS Desktop.  BUG-000111023 A spatial join fills output field values with empty values from |          |
|----------------------------------------------------------------------------------------------------|----------|
| environment variable.  BUG-000110998 Geopackages in the NSG (National System for Geospatial Intelligence) GeoPackage Profile standard 2.1 do not display properly in ArcGIS Desktop.  BUG-000111023 A spatial join fills output field values with empty values from                                                                                                    | ractor   |
| BUG-000110998  Geopackages in the NSG (National System for Geospatial Intelligence) GeoPackage Profile standard 2.1 do not display properly in ArcGIS Desktop.  BUG-000111023  A spatial join fills output field values with empty values from                                                                                                    |          |
| Intelligence) GeoPackage Profile standard 2.1 do not display properly in ArcGIS Desktop.  BUG-000111023 A spatial join fills output field values with empty values from                                                                                                    |          |
| properly in ArcGIS Desktop.  BUG-000111023 A spatial join fills output field values with empty values from                                                                                                    |          |
| BUG-000111023 A spatial join fills output field values with empty values from                                                                                                    |          |
|                                                                                                    |          |
| B. (b                                                                                                    | a        |
| Python script.                                                                                                    |          |
| BUG-000111102 Ignore the SRID difference between datasets when the CSIDs                                                                                                    | are      |
| the same for scenarios where certain spatial operators are be                                                                                                    | eing     |
| used.                                                                                                    |          |
| BUG-000111224 The ITopologicalOperator.QueryClipped() method modifies t                                                                                                    | he       |
| input geometry in certain situations resulting in incorrect                                                                                                    |          |
| processing results or potentially, data loss.                                                                                                    |          |
| BUG-000111230 Referenced mosaic datasets fail to open in ArcGIS Desktop at                                                                                                    | ter      |
| changes to the owner's password in enterprise geodatabases                                                                                                    |          |
|                                                                                                    |          |
| BUG-000111249 When a single band from a multiband raster is input, Sample                                                                                                    |          |
| ExtractValuesToPoints always returns values of the first band                                                                                                    | l.       |
| BUG-000111292 In ArcGIS Desktop 10.5.1, using the Define Overviews tool wi                                                                                                    | th a     |
| mosaic dataset fails with a schema lock error if the size range                                                                                                    | of a     |
| raster cell is not updated.                                                                                                    |          |
| BUG-000111472 For comma delimited languages, representation placement                                                                                                    |          |
| patterns for dashes and marker placements are lost when th                                                                                                    | ere is a |
| decimal in the placement values.                                                                                                    |          |
| BUG-000111507 An otherwise successful Selection Criteria query within a con                                                                                                    | nposite  |
| address locator is ignored when batch geocoding in ArcGIS D                                                                                                    | •        |
| 10.6.                                                                                                    |          |
| BUG-000111561 Exporting an attached map package to PDF does not maintai                                                                                                    | n        |
| masking for all features.                                                                                                    | ' '      |
| BUG-000111609 In ArcGIS Desktop 10.5.1 and ArcGIS Pro 2.1, the County field                                                                                                    | l fails  |
| to populate using the US Address - Single House Subaddress                                                                                                    | i ians   |
| address locator style.                                                                                                    |          |
| BUG-000111711 Spatial Analysis tools should work with data in WKT-only spa                                                                                                    | tial     |
| reference.                                                                                                    | Liai     |
|                                                                                                    |          |
| BUG-000111746 Strategies are not used to avoid overlapping high weighted                                                                                                    |          |
| features.                                                                                                    |          |
| BUG-000111956 The halo location distorts when exported to a PDF file in Arcl                                                                                                    | viap.    |
| BUG-000112010 Exporting to PDF in ArcMap includes layers that do not have                                                                                                    |          |
| features within the clipping region of the data frame in the n                                                                                                    | пар      |
| layout.                                                                                                    |          |
| BUG-000112119 The spatial reference of a raster created with the Geospatial                                                                                                    | Data     |
| Abstraction Library (GDAL) displays an incorrect standard par                                                                                                    | allel    |
| value.                                                                                                    |          |

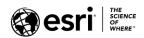

| BUG-000112191 | The Generate Near Table tool fails when output file reaches 2.4 GB     |
|---------------|------------------------------------------------------------------------|
|               | in size and returns the following error message, "ERROR 999999:        |
|               | Error executing function. The table was not found.                     |
|               | [FPA_FAP_BUILDINGS_FC_Generat]. Failed to execute                      |
|               | (GenerateNearTable).                                                   |
|               | Failed at Mon Feb 26 14:35:35 2018 (Elapsed Time: 59 minutes 59        |
|               | seconds)."                                                             |
| BUG-000112195 | The Create Address Locator tool using the 'US Address - Dual           |
|               | Ranges' address locator style fails to provide an 'Alternate City      |
|               | Name Table: City or Place' for left/right city.                        |
| BUG-000112200 | Unable to define or view the projection of an ASCII file (.asc) stored |
|               | in a folder named with Japanese characters.                            |
| BUG-000112272 | Maplex RemoveDuplicate distance does not change in the ArcMap          |
|               | user interface (UI).                                                   |
| BUG-000112523 | Dynamically rendering services with the Maplex Label Engine            |
|               | returns the error, "Error 500: Internal Server Error" if the machine   |
|               | has a large RAM.                                                       |
| BUG-000112602 | Setting the IDynamicMap.DynamicMapEnabled method to 'true'             |
|               | returns the error, "Error HRESULT E_FAIL."                             |
| BUG-000112620 | There are typos in the error message about the Sync capability         |
|               | when analyzing layers for publishing from ArcMap.                      |
| BUG-000112683 | The Make NetCDF Table View tool generates an incorrect output.         |
| BUG-000112938 | The vehicle routing problem (VRP) assigns orders to more               |
| 200 000112330 | expensive routes if the routes have varying MaxOrderCounts.            |
| DUC 000112046 |                                                                        |
| BUG-000112946 | ArcMap crashes when loading a document with a specific                 |
| DUC 000112167 | geographic transform configuration.                                    |
| BUG-000113167 | Tagged labels do not use line leading for label placement.             |
| BUG-000113181 | The NeverRemove label is overlapped by the non-NeverRemove label.      |
| BUG-000113470 | In ArcMap 10.6 and ArcGIS Pro 2.1.2, the Lookup tool generates         |
|               | empty results when the input is a file geodatabase raster dataset,     |
|               | the lookup field is a string or short integer type, and the output     |
|               | format is anything other than an Esri GRID.                            |
| BUG-000113812 | Maplex RemoveDuplicates fails if AlternateOffset is used.              |
| BUG-000113867 | ArcMap crashes when save edits are made to a schematic diagram's       |
|               | attribute table.                                                       |
| BUG-000113883 | The Flow Accumulation tool returns incorrect output in ArcMap          |
|               | 10.6.                                                                  |
| BUG-000113996 | Running a certain sequence of geoprocessing tools may lead to file     |
|               | deletion.                                                              |
| BUG-000114030 | The Solve Vehicle Routing Problem tool crashes ArcGIS Pro if the       |
|               | assignment rule on a route is set to 'Exclude'.                        |
| ENH-000091420 | TIFF Max Sample Value Tag must reflect actual bit depth of image       |
|               | when ArcMap builds an overview file on an original 11 bit TIFF that    |
|               | is stored as 16 bit TIFF.                                              |

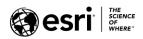

| ENH-000109131 | Allow the Copy Runtime Geodatabase To File Geodatabase tool to execute successfully with an ArcGIS Desktop Basic license when the data contains attachments.                                                               |
|---------------|----------------------------------------------------------------------------------------------------|
| ENH-000110214 | Improve the description of the Arcpy Raster class' uncompressedSize return value to state only the first band is accounted for.                                                                                            |
| ENH-000111373 | When upgrading ArcGIS Desktop software, all of the folder connections, database connections, and server connections are lost. Provide the option to import these connections from the previous install.                    |
| NIM060796     | Toolbars are stacked at the top of ArcMap and aligned left when the Windows task bar is positioned at the top.                                                                                                    |
| NIM065688     | The ICommandBar::Dock () method does not undock the command bar while using the esriDockFlags.esriDockFloat constant.                                                                                                    |
| NIM067611     | Unable to move a toolbar using IWindowPosition::Move in ArcGIS Desktop 10.                                                                                                    |
| NIM076288     | The Geocode Addresses option shows an error in geocoding with the Global ID column in the attribute table of the addresses to be located.                                                                                  |
| NIM082537     | When using the Create Relationship Class geoprocessing tool, if the 'GlobalID*' field is populated for the primary key, a manually created GUID data type field does not list as an available foreign key, and vice versa. |
| NIM087208     | ArcGIS for Desktop 10.1 does not display the attached GRIB file created in the organization.                                                                                                    |
| NIM087927     | ChangeVersion_management() in the Python window ignores the date and time parameters when using historical versions.                                                                                                    |
| NIM090016     | The projection defined for a read-only TIFF image is not recognized by ArcMap when the image is added to the map document.                                                                                                 |
| NIM093592     | ArcCatalog must be restarted to reuse the Create Enterprise Geodatabase tool.                                                                                                    |
| NIM098580     | The Make NetCDF Raster Layer tool creates an exclusive lock on the netCDF (.nc) file.                                                                                                    |

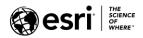

## **ArcGIS Enterprise**

### Amazon

Top

| ENH-000114946 | The instance types m5 and c5 are supported on 10.6.1 Ubuntu AMI. |
|---------------|------------------------------------------------------------------|
|               |                                                                  |

## Analysis

<u>Top</u>

| BUG-000112801 | Extract Data analysis tool fails if sync is disabled on the input    |
|---------------|----------------------------------------------------------------------|
|               | feature layer.                                                       |
| BUG-000113090 | The Extract Data Analysis tool in Portal for ArcGIS fails to extract |
|               | feature attachments into the resulting file geodatabase.             |
| ENH-000114988 | Provide a Raster Analysis tool to calculate Travel Cost Paths as a   |
|               | Polyline.                                                            |
| ENH-000114990 | Provide a Raster Analysis tool to calculate the optimum cost         |
|               | network from a set of input locations.                               |
| ENH-000114991 | Provide a Raster Analysis tool to calculate the Euclidean distance   |
|               | from a single or set of sources.                                     |
| ENH-000114992 | Provide a Raster Analysis tool which determines the contributing     |
|               | area above a set of pour points in an elevation raster.              |
| ENH-000114995 | Provide an analysis tool that allows you to find the geometric       |
|               | center of a multipoint, line or area features.                       |
| ENH-000114999 | When performing Feature Analysis, provide the ability to             |
|               | summarize center and dispersion.                                     |
| ENH-000115000 | When utilizing the Dissolve Boundaries analysis tool, support        |
|               | creating single-part features.                                       |
| ENH-000115025 | Custom web tools added to the Map Viewer will remain in the          |
|               | viewer until the browser is closed.                                  |

### **ArcGIS Data Store**

| BUG-000101650 | Unable to configure ArcGIS Data Store 'Tile Cache' type on a partition other than C:\ on Windows 10 and Server 2012 R2. The following error is prompted: "Attempt to configure data store failed Extended error message: Failed to configure tile cache data store Extended error message: Internal Server Error". |
|---------------|----------------------------------------------------------------------------------------------------|
| BUG-000104838 | The configureserviceaccount.bat script for ArcGIS Data Store fails if                                                                                                    |
|               | the specified username contains double hyphens (-).                                                                                                    |
| BUG-000108683 | Insights for ArcGIS is sometimes missing the necessary database                                                                                                    |
|               | permissions in ArcGIS Data Store after installation.                                                                                                    |
| BUG-000109741 | The webgisdr backup utility leaves an unexpected full backup of the                                                                                                    |
|               | ArcGIS Data Store in the default backup location                                                                                                    |
| BUG-000110861 | After installing ArcGIS Data Store 10.6 on a touchscreen device, the                                                                                                    |
|               | browser configuration page does not load.                                                                                                    |

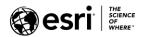

| BUG-000113507 | Administrative commands like 'describedatastore' fail in ArcGIS  |
|---------------|------------------------------------------------------------------|
|               | Enterprise 10.6 environments deployed from the Amazon Web        |
|               | Service (AWS) CloudFormation template for Windows 2016.          |
| BUG-000114350 | ArcGIS Data Store Configuration wizard fails to load in Google's |
|               | Chrome 67.                                                       |

### **ArcGIS Web Adaptor**

<u>Top</u>

| BUG-000110046 | ArcGIS Web Adaptor blocks requests which include a Date header. |
|---------------|-----------------------------------------------------------------|

### ArcGIS Web AppBuilder

<u>Top</u>

| in Analysis widget on data that had a join prior to publishing from ArcMap.  BUG-000110624 The Legend and Layer List widgets are shifted when launching ArcGIS Web AppBuilder in a browser for the first time.  BUG-000111090 Select widget loses selection when using Create Layer functionality on a layer added via the Add Data widget in Web AppBuilder in Portal for ArcGIS.  BUG-00011113 The Web AppBuilder Edit widget greys out when updating a related table that has editor tracking enabled.  BUG-000111223 Slider widget does not work with heat map renderer.  BUG-000111487 The Infographic Widget in Web App for Developers does not recognize upper-case fields within server service from an SAP HANA database.  BUG-000112188 Unresponsive Web AppBuilder application when zooming with layer list visible and WMS services.                                                                                                    |               |                                                                        |
|----------------------------------------------------------------------------------------------------|---------------|------------------------------------------------------------------------|
| BUG-000109319 When Web AppBuilder is disabled in the Organization, the Web AppBuilder option is still available on a web map item details page.  BUG-000109996 AO_100061 error thrown when running Find Existing Locations Tool in Analysis widget on data that had a join prior to publishing from ArcMap.  BUG-000110624 The Legend and Layer List widgets are shifted when launching ArcGIS Web AppBuilder in a browser for the first time.  BUG-000111090 Select widget loses selection when using Create Layer functionality on a layer added via the Add Data widget in Web AppBuilder in Portal for ArcGIS.  BUG-00011113 The Web AppBuilder Edit widget greys out when updating a related table that has editor tracking enabled.  BUG-000111223 Slider widget does not work with heat map renderer.  The Infographic Widget in Web App for Developers does not recognize upper-case fields within server service from an SAP HANA database.  BUG-000112188 Unresponsive Web AppBuilder application when zooming with layer list visible and WMS services. | BUG-000109305 | Viewer role is able to edit ArcGIS Server feature layers with the Edit |
| AppBuilder option is still available on a web map item details page.  BUG-000109996 AO_100061 error thrown when running Find Existing Locations Tool in Analysis widget on data that had a join prior to publishing from ArcMap.  BUG-000110624 The Legend and Layer List widgets are shifted when launching ArcGIS Web AppBuilder in a browser for the first time.  BUG-000111090 Select widget loses selection when using Create Layer functionality on a layer added via the Add Data widget in Web AppBuilder in Portal for ArcGIS.  BUG-000111113 The Web AppBuilder Edit widget greys out when updating a related table that has editor tracking enabled.  BUG-000111223 Slider widget does not work with heat map renderer.  BUG-000111487 The Infographic Widget in Web App for Developers does not recognize upper-case fields within server service from an SAP HANA database.  BUG-000112188 Unresponsive Web AppBuilder application when zooming with layer list visible and WMS services.                                                             |               | widget in Web AppBuilder for ArcGIS.                                   |
| BUG-000109996  AO_100061 error thrown when running Find Existing Locations Tool in Analysis widget on data that had a join prior to publishing from ArcMap.  BUG-000110624  The Legend and Layer List widgets are shifted when launching ArcGIS Web AppBuilder in a browser for the first time.  BUG-000111090  Select widget loses selection when using Create Layer functionality on a layer added via the Add Data widget in Web AppBuilder in Portal for ArcGIS.  BUG-00011113  The Web AppBuilder Edit widget greys out when updating a related table that has editor tracking enabled.  BUG-000111223  Slider widget does not work with heat map renderer.  The Infographic Widget in Web App for Developers does not recognize upper-case fields within server service from an SAP HANA database.  BUG-000112188  Unresponsive Web AppBuilder application when zooming with layer list visible and WMS services.                                                                                                    | BUG-000109319 | When Web AppBuilder is disabled in the Organization, the Web           |
| in Analysis widget on data that had a join prior to publishing from ArcMap.  BUG-000110624 The Legend and Layer List widgets are shifted when launching ArcGIS Web AppBuilder in a browser for the first time.  BUG-000111090 Select widget loses selection when using Create Layer functionality on a layer added via the Add Data widget in Web AppBuilder in Portal for ArcGIS.  BUG-00011113 The Web AppBuilder Edit widget greys out when updating a related table that has editor tracking enabled.  BUG-000111223 Slider widget does not work with heat map renderer.  BUG-000111487 The Infographic Widget in Web App for Developers does not recognize upper-case fields within server service from an SAP HANA database.  BUG-000112188 Unresponsive Web AppBuilder application when zooming with layer list visible and WMS services.                                                                                                    |               | AppBuilder option is still available on a web map item details page.   |
| ArcMap.  BUG-000110624 The Legend and Layer List widgets are shifted when launching ArcGIS Web AppBuilder in a browser for the first time.  BUG-000111090 Select widget loses selection when using Create Layer functionality on a layer added via the Add Data widget in Web AppBuilder in Portal for ArcGIS.  BUG-000111113 The Web AppBuilder Edit widget greys out when updating a related table that has editor tracking enabled.  BUG-000111223 Slider widget does not work with heat map renderer.  BUG-000111487 The Infographic Widget in Web App for Developers does not recognize upper-case fields within server service from an SAP HANA database.  BUG-000112188 Unresponsive Web AppBuilder application when zooming with layer list visible and WMS services.                                                                                                    | BUG-000109996 | AO_100061 error thrown when running Find Existing Locations Tool       |
| BUG-000110624 The Legend and Layer List widgets are shifted when launching ArcGIS Web AppBuilder in a browser for the first time.  BUG-000111090 Select widget loses selection when using Create Layer functionality on a layer added via the Add Data widget in Web AppBuilder in Portal for ArcGIS.  BUG-00011113 The Web AppBuilder Edit widget greys out when updating a related table that has editor tracking enabled.  BUG-000111223 Slider widget does not work with heat map renderer.  BUG-000111487 The Infographic Widget in Web App for Developers does not recognize upper-case fields within server service from an SAP HANA database.  BUG-000112188 Unresponsive Web AppBuilder application when zooming with layer list visible and WMS services.                                                                                                    |               | in Analysis widget on data that had a join prior to publishing from    |
| ArcGIS Web AppBuilder in a browser for the first time.  BUG-000111090 Select widget loses selection when using Create Layer functionality on a layer added via the Add Data widget in Web AppBuilder in Portal for ArcGIS.  BUG-000111113 The Web AppBuilder Edit widget greys out when updating a related table that has editor tracking enabled.  BUG-000111223 Slider widget does not work with heat map renderer.  BUG-000111487 The Infographic Widget in Web App for Developers does not recognize upper-case fields within server service from an SAP HANA database.  BUG-000112188 Unresponsive Web AppBuilder application when zooming with layer list visible and WMS services.                                                                                                    |               | ArcMap.                                                                |
| BUG-000111090  Select widget loses selection when using Create Layer functionality on a layer added via the Add Data widget in Web AppBuilder in Portal for ArcGIS.  BUG-000111113  The Web AppBuilder Edit widget greys out when updating a related table that has editor tracking enabled.  BUG-000111223  Slider widget does not work with heat map renderer.  The Infographic Widget in Web App for Developers does not recognize upper-case fields within server service from an SAP HANA database.  BUG-000112188  Unresponsive Web AppBuilder application when zooming with layer list visible and WMS services.                                                                                                    | BUG-000110624 | The Legend and Layer List widgets are shifted when launching           |
| on a layer added via the Add Data widget in Web AppBuilder in Portal for ArcGIS.  BUG-000111113 The Web AppBuilder Edit widget greys out when updating a related table that has editor tracking enabled.  BUG-000111223 Slider widget does not work with heat map renderer.  BUG-000111487 The Infographic Widget in Web App for Developers does not recognize upper-case fields within server service from an SAP HANA database.  BUG-000112188 Unresponsive Web AppBuilder application when zooming with layer list visible and WMS services.                                                                                                    |               | ArcGIS Web AppBuilder in a browser for the first time.                 |
| Portal for ArcGIS.  BUG-000111113 The Web AppBuilder Edit widget greys out when updating a related table that has editor tracking enabled.  BUG-000111223 Slider widget does not work with heat map renderer.  BUG-000111487 The Infographic Widget in Web App for Developers does not recognize upper-case fields within server service from an SAP HANA database.  BUG-000112188 Unresponsive Web AppBuilder application when zooming with layer list visible and WMS services.                                                                                                    | BUG-000111090 | Select widget loses selection when using Create Layer functionality    |
| BUG-000111113 The Web AppBuilder Edit widget greys out when updating a related table that has editor tracking enabled.  BUG-000111223 Slider widget does not work with heat map renderer.  BUG-000111487 The Infographic Widget in Web App for Developers does not recognize upper-case fields within server service from an SAP HANA database.  BUG-000112188 Unresponsive Web AppBuilder application when zooming with layer list visible and WMS services.                                                                                                    |               | on a layer added via the Add Data widget in Web AppBuilder in          |
| table that has editor tracking enabled.  BUG-000111223 Slider widget does not work with heat map renderer.  BUG-000111487 The Infographic Widget in Web App for Developers does not recognize upper-case fields within server service from an SAP HANA database.  BUG-000112188 Unresponsive Web AppBuilder application when zooming with layer list visible and WMS services.                                                                                                    |               | Portal for ArcGIS.                                                     |
| BUG-000111223  Slider widget does not work with heat map renderer.  The Infographic Widget in Web App for Developers does not recognize upper-case fields within server service from an SAP HANA database.  BUG-000112188  Unresponsive Web AppBuilder application when zooming with layer list visible and WMS services.                                                                                                    | BUG-000111113 | The Web AppBuilder Edit widget greys out when updating a related       |
| BUG-000111487 The Infographic Widget in Web App for Developers does not recognize upper-case fields within server service from an SAP HANA database.  BUG-000112188 Unresponsive Web AppBuilder application when zooming with layer list visible and WMS services.                                                                                                    |               | table that has editor tracking enabled.                                |
| recognize upper-case fields within server service from an SAP HANA database.  BUG-000112188 Unresponsive Web AppBuilder application when zooming with layer list visible and WMS services.                                                                                                    | BUG-000111223 | Slider widget does not work with heat map renderer.                    |
| BUG-000112188  Unresponsive Web AppBuilder application when zooming with layer list visible and WMS services.                                                                                                    | BUG-000111487 | The Infographic Widget in Web App for Developers does not              |
| BUG-000112188 Unresponsive Web AppBuilder application when zooming with layer list visible and WMS services.                                                                                                    |               | recognize upper-case fields within server service from an SAP HANA     |
| layer list visible and WMS services.                                                                                                    |               | database.                                                              |
|                                                                                                    | BUG-000112188 | Unresponsive Web AppBuilder application when zooming with              |
| ENUL 000000 405                                                                                                    |               | layer list visible and WMS services.                                   |
| 1                                                                                                    | ENH-000099485 | When clicking "zoom to" of a layer in web appbuilder, it should        |
| zoom to an extent that is far enough that every feature is visible on                                                                                                    |               |                                                                        |
| a full screen desktop browser window.                                                                                                    |               | a full screen desktop browser window.                                  |
| ENH-000106711 Allow Smart Editor widget to edit related records.                                                                                                    | ENH-000106711 | Allow Smart Editor widget to edit related records.                     |

### Caching

| BUG-000114897 | Publishing large vtpks to ArcGIS Enterprise 10.6 fails even when the default usage timeout has been adjusted because the usage timeout is not applied until ArcGIS Server is restarted. The |
|---------------|----------------------------------------------------------------------------------------------------|
|               | resolution for this bug was to apply the usage timeout immediately, without requiring a restart of ArcGIS Server.                                                                           |
| BUG-000114942 | Cache generation fails if cloudstore is registered using IAM role in Amazon.                                                                                                    |

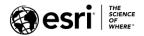

| ENH-000115020 | Support replacing the content of hosted vector tile layers with a |
|---------------|-------------------------------------------------------------------|
|               | new layer.                                                        |

## **Disaster Recovery**

<u>Top</u>

| BUG-000113157 | Portal for ArcGIS Import Site fails if the backup contains Thumbs.db files.                                                      |
|---------------|----------------------------------------------------------------------------------------------------|
| BUG-000114941 | Unable to restore a backup to a standby site if the initial restore of portal fails and you attempt to restore the backup again. |

### **Distributed Collaboration**

Top

| BUG-000112036 | When a guest Portal in a collaboration becomes unavailable, do not |
|---------------|--------------------------------------------------------------------|
|               | remove the Portal from the collaboration.                          |
| BUG-000113648 | Distributed collaboration fails if the thumbnail or largethumbnail |
|               | value in the iteminfo.xml file does not exist.                     |
| ENH-000107266 | Provide the option to synchronize a collaboration workspace on-    |
|               | demand.                                                            |
| ENH-000112217 | Provide the ability to share web applications through Distributed  |
|               | Collaboration.                                                     |

### **Documentation**

<u>Top</u>

| BUG-000103930 | Update Portal for ArcGIS API Reference to reflect that the content directory path is encrypted.                                                                                                    |
|---------------|----------------------------------------------------------------------------------------------------|
| BUG-000112352 | Documentation about 'Security best practices' for Portal Deployment on a Machine with multiple network interface controller cards (NICs) provides incorrect information about saving the .json file as hostidentifier.properties. |
| ENH-000103235 | Migration of ArcGIS Server and Portal for ArcGIS to a new domain or a new machine should be supported and a workflow documented.                                                                                                  |
| ENH-000104397 | The Portal for ArcGIS documentation "Changing the portal content directory" is unclear about the exact syntax for specifying a Network Share path for the content directory.                                                      |
| ENH-000112648 | Please note in the "ExportWebMap specification" documentation that unformatted json needs to be passed through the default ArcGIS Server Print Service in order to work.                                                          |

### **Enterprise Geodatabase**

| BUG-000083814 | Adding a field to a feature class in an enterprise geodatabase as a |
|---------------|---------------------------------------------------------------------|
|               | non-owner fails with the error, "The table was not found" instead   |
|               | of insufficient permissions.                                        |

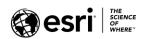

| BUG-000095854  | Displaying data with TIMESTAMP WITH TIME ZONE columns in                                            |
|----------------|----------------------------------------------------------------------------------------------------|
|                | ArcGIS 10.4 for Desktop results in the following error, "ORA-01866:                                 |
|                | the datetime class is invalid.                                                                      |
| BUG-000097731  | Feature classes cannot be created in a database when using ArcGIS                                   |
|                | Desktop Basic license level                                                                         |
| BUG-000105341  | Sync failing on postgres for PG_Geometry (postgis), in certain                                      |
|                | scenarios.                                                                                          |
| BUG-000107176  | The ST_Difference geometry function produces different results                                      |
|                | based on order of input geometry.                                                                   |
| BUG-000107618  | Data in numeric column in PostgreSQL database do not appear                                         |
|                | correctly when adding non-geodatabase table into ArcMap.                                            |
| BUG-000107794  | Registering a materialized view with the enterprise geodatabase                                     |
|                | renders the materialized view un-refreshable using                                                  |
|                | SDO_GEOMETRY.                                                                                       |
| BUG-000109685  | When previewing the materialized view created in PostgreSQL in                                      |
|                | ArcMap or ArcCatalog, the error message 'DBMS view does not                                         |
|                | exist' is returned.                                                                                 |
| BUG-000111024  | Editing an enterprise geodatabase data on Windows 7 clients is                                      |
|                | slower if a matching connection file is not found.                                                  |
| BUG-000111101  | ST_Intersects returns an incorrect output after using ST_Transform                                  |
|                | to transform from one coordinate system to another.                                                 |
| BUG-000111111  | sdedc_ <db>.log files are not written to the %TEMP% directory by</db>                               |
|                | default, yet the Connect to Oracle from ArcGIS documentation                                        |
|                | instructs users to look for them there if they encounter any                                        |
| 2110 222111102 | problems with the connection.                                                                       |
| BUG-000111163  | Inconsistent compress behavior for PostgreSQL database using                                        |
| DUC 000444556  | ArcGIS client 10.2.2 installed in different operating system.                                       |
| BUG-000111556  | Unable to display or view the attribute information of features                                     |
| BUG-000111738  | from SAP HANA using ArcGIS Desktop.  An invalid geometry is not detected when using ST_GEOMETRY (or |
| BUG-000111738  | any other ST Function) to create a polygon from a well-known text                                   |
|                | (WKT) that contains some invalid and valid polygons. ST_ASTEXT                                      |
|                | returns "EMPTY" upon this polygon as well.                                                          |
| BUG-000111940  | Unable to connect with ArcGIS desktop clients after configuring                                     |
| 500 000111540  | PostgreSQL for SSL.                                                                                 |
| BUG-000111983  | Poor performance is encountered when registering spatial views                                      |
|                | built on large SDO_GEOMETRY spatial tables in Oracle in ArcGIS                                      |
|                | Deskop and ArcGIS Pro.                                                                              |
| BUG-000112075  | Add difference (diff) cursor logging and code to account for data                                   |
|                | inconsistencies during sync download.                                                               |
| BUG-000112411  | PostgreSQL database requirements are not clear on major and                                         |
|                | minor versions supported.                                                                           |
| BUG-000113065  | In ArcGIS Desktop 10.6 trying to connect to an Oracle 11.2.0.4                                      |
|                | database that is part of an LDAP group fails.                                                       |
| ENH-000110321  | Update python example on creating enterprise geodatabases to                                        |
|                | include quotes for the file path parameter.                                                         |
| NIM082027      | Failure to use ANALYZE TABLE <table_name> VALIDATE STRUCTURE</table_name>                           |
|                | with ST_Geometry.                                                                                   |

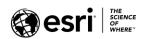

### **Feature Services**

| BUG-000089255 | Unable to add attachments to a hosted feature service if the         |
|---------------|----------------------------------------------------------------------|
|               | service is published with attachments enabled.                       |
| BUG-000100288 | Arcade label expression not included in the published hosted         |
|               | feature layer.                                                       |
| BUG-000109803 | Unable to delete polygon and polyline features in spatiotemportal    |
|               | feature layers created by ArcGIS GeoEvent Server.                    |
| BUG-000111131 | When a time zone is set on a feature service in ArcGIS Server, if    |
|               | edits are not made on the date field and the date is null, the date  |
|               | field auto-populates with 12/30/1899.                                |
| BUG-000111578 | The third tier of a nested relationship does not come through in the |
|               | downloaded replica of an ArcGIS Server feature service when there    |
|               | are multiple relates at the second and third level                   |
| BUG-000111713 | AddToDefnition should allow adding layers that do not include        |
|               | WKID or SDESRID.                                                     |
| BUG-000112077 | Must not filter uploaded or server generated input delta file at the |
|               | end of a versioned sync.                                             |
| BUG-000112079 | Make the 'replicaServerGen' parameter required in the                |
|               | 'synchronizeReplica' operation when syncModel is perReplica.         |
| BUG-000112080 | Account for replica in data sender state when syncing with           |
|               | versioned data.                                                      |
| BUG-000113845 | CreateReplica to JSON format returnAttachmentsDataByUrl=true         |
|               | does not return attachments by URL.                                  |
| BUG-000113846 | JSON synchronizeReplica response lists serverGen twice.              |
| BUG-000113847 | With synchronizeReplica output delta file to JSON, inserted          |
|               | attachments fail to export.                                          |
| BUG-000114952 | Statistics is not based on only features you can see via access      |
|               | control.                                                             |
| BUG-000114953 | Geojson output for hosted spatiotemporal feature layers has          |
|               | missing type for feature.                                            |
| ENH-000114947 | Support views with hosted spatiotemporal feature layers.             |
| ENH-000114948 | Enhance Feature layers to support metadata for service and           |
|               | sublayer resources.                                                  |
| ENH-000114950 | Add support for having clause on the feature service layer query     |
|               | operation.                                                           |
| ENH-000114951 | Add support for add field on hosted spatiotemporal feature layers.   |
| ENH-000115017 | Support creating hosted feature layer views from hosted              |
|               | spatiotemporal feature layers.                                       |
| ENH-000115018 | Allow users to enable editor tracking and access control on hosted   |
|               | spatiotemporal feature layers.                                       |
| ENH-000115019 | Allow users to add fields to hosted spatiotemporal feature layers on |
|               | both the Item Details and Map Viewer pages.                          |
| ENH-000115037 | Turn on quantization by default with hosted enterprise feature       |
|               | layers.                                                              |

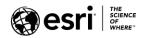

## $\underset{\underline{\mathsf{Top}}}{\textbf{GeoAnalytics}}$

| BUG-000113210  Using an Azure cloud store as a big data file share fails when the 'secure transfer required' option is enabled using ArcGIS GeoAnalytics Server 10.6.  BUG-000114478  Use the correct time format on a feature service that has been modified or manually created based on spatiotemporal data store.  ENH-000105106  Add a "group by" parameter to "Summarize Within" GeoAnalytics tool.  ENH-000110464  Request to support connecting to HDFS secured stores based on kerberos authentication on ArcGIS GeoAnalytics Server  ENH-000113320  Remove the short name enabling requirement for the installation of ArcGIS GeoAnalytics Server.  ENH-000115001  When performing GeoAnalytics analysis, provide the ability to append features to an existing hosted feature layer.  ENH-000115002  When performing GeoAnalytics analysis, provide the ability to generate a grid of square or hexagonal bins and calculates variables for each bin based on the proximity of one or more input layers.  ENH-000115003  When performing GeoAnalytics analysis, provide the ability to find clusters of point features within surrounding noise based on their spatial distribution. |
|----------------------------------------------------------------------------------------------------|
| GeoAnalytics Server 10.6.  BUG-000114478  Use the correct time format on a feature service that has been modified or manually created based on spatiotemporal data store.  ENH-000105106  Add a "group by" parameter to "Summarize Within" GeoAnalytics tool.  ENH-000110464  Request to support connecting to HDFS secured stores based on kerberos authentication on ArcGIS GeoAnalytics Server  ENH-000113320  Remove the short name enabling requirement for the installation of ArcGIS GeoAnalytics Server.  ENH-000115001  When performing GeoAnalytics analysis, provide the ability to append features to an existing hosted feature layer.  ENH-000115002  When performing GeoAnalytics analysis, provide the ability to generate a grid of square or hexagonal bins and calculates variables for each bin based on the proximity of one or more input layers.  ENH-000115003  When performing GeoAnalytics analysis, provide the ability to find clusters of point features within surrounding noise based on their                                                                                                    |
| BUG-000114478  Use the correct time format on a feature service that has been modified or manually created based on spatiotemporal data store.  Add a "group by" parameter to "Summarize Within" GeoAnalytics tool.  ENH-000110464  Request to support connecting to HDFS secured stores based on kerberos authentication on ArcGIS GeoAnalytics Server  ENH-000113320  Remove the short name enabling requirement for the installation of ArcGIS GeoAnalytics Server.  ENH-000115001  When performing GeoAnalytics analysis, provide the ability to append features to an existing hosted feature layer.  ENH-000115002  When performing GeoAnalytics analysis, provide the ability to generate a grid of square or hexagonal bins and calculates variables for each bin based on the proximity of one or more input layers.  ENH-000115003  When performing GeoAnalytics analysis, provide the ability to find clusters of point features within surrounding noise based on their                                                                                                    |
| modified or manually created based on spatiotemporal data store.  ENH-000105106 Add a "group by" parameter to "Summarize Within" GeoAnalytics tool.  ENH-000110464 Request to support connecting to HDFS secured stores based on kerberos authentication on ArcGIS GeoAnalytics Server  ENH-000113320 Remove the short name enabling requirement for the installation of ArcGIS GeoAnalytics Server.  ENH-000115001 When performing GeoAnalytics analysis, provide the ability to append features to an existing hosted feature layer.  ENH-000115002 When performing GeoAnalytics analysis, provide the ability to generate a grid of square or hexagonal bins and calculates variables for each bin based on the proximity of one or more input layers.  ENH-000115003 When performing GeoAnalytics analysis, provide the ability to find clusters of point features within surrounding noise based on their                                                                                                    |
| ENH-000105106  Add a "group by" parameter to "Summarize Within" GeoAnalytics tool.  ENH-000110464  Request to support connecting to HDFS secured stores based on kerberos authentication on ArcGIS GeoAnalytics Server  ENH-000113320  Remove the short name enabling requirement for the installation of ArcGIS GeoAnalytics Server.  ENH-000115001  When performing GeoAnalytics analysis, provide the ability to append features to an existing hosted feature layer.  ENH-000115002  When performing GeoAnalytics analysis, provide the ability to generate a grid of square or hexagonal bins and calculates variables for each bin based on the proximity of one or more input layers.  ENH-000115003  When performing GeoAnalytics analysis, provide the ability to find clusters of point features within surrounding noise based on their                                                                                                    |
| tool.  ENH-000110464 Request to support connecting to HDFS secured stores based on kerberos authentication on ArcGIS GeoAnalytics Server  ENH-000113320 Remove the short name enabling requirement for the installation of ArcGIS GeoAnalytics Server.  ENH-000115001 When performing GeoAnalytics analysis, provide the ability to append features to an existing hosted feature layer.  ENH-000115002 When performing GeoAnalytics analysis, provide the ability to generate a grid of square or hexagonal bins and calculates variables for each bin based on the proximity of one or more input layers.  ENH-000115003 When performing GeoAnalytics analysis, provide the ability to find clusters of point features within surrounding noise based on their                                                                                                    |
| ENH-000110464 Request to support connecting to HDFS secured stores based on kerberos authentication on ArcGIS GeoAnalytics Server  Remove the short name enabling requirement for the installation of ArcGIS GeoAnalytics Server.  ENH-000115001 When performing GeoAnalytics analysis, provide the ability to append features to an existing hosted feature layer.  ENH-000115002 When performing GeoAnalytics analysis, provide the ability to generate a grid of square or hexagonal bins and calculates variables for each bin based on the proximity of one or more input layers.  ENH-000115003 When performing GeoAnalytics analysis, provide the ability to find clusters of point features within surrounding noise based on their                                                                                                    |
| kerberos authentication on ArcGIS GeoAnalytics Server  ENH-000113320 Remove the short name enabling requirement for the installation of ArcGIS GeoAnalytics Server.  ENH-000115001 When performing GeoAnalytics analysis, provide the ability to append features to an existing hosted feature layer.  ENH-000115002 When performing GeoAnalytics analysis, provide the ability to generate a grid of square or hexagonal bins and calculates variables for each bin based on the proximity of one or more input layers.  ENH-000115003 When performing GeoAnalytics analysis, provide the ability to find clusters of point features within surrounding noise based on their                                                                                                    |
| ENH-000113320  Remove the short name enabling requirement for the installation of ArcGIS GeoAnalytics Server.  ENH-000115001  When performing GeoAnalytics analysis, provide the ability to append features to an existing hosted feature layer.  ENH-000115002  When performing GeoAnalytics analysis, provide the ability to generate a grid of square or hexagonal bins and calculates variables for each bin based on the proximity of one or more input layers.  ENH-000115003  When performing GeoAnalytics analysis, provide the ability to find clusters of point features within surrounding noise based on their                                                                                                    |
| of ArcGIS GeoAnalytics Server.  ENH-000115001 When performing GeoAnalytics analysis, provide the ability to append features to an existing hosted feature layer.  ENH-000115002 When performing GeoAnalytics analysis, provide the ability to generate a grid of square or hexagonal bins and calculates variables for each bin based on the proximity of one or more input layers.  ENH-000115003 When performing GeoAnalytics analysis, provide the ability to find clusters of point features within surrounding noise based on their                                                                                                    |
| ENH-000115001 When performing GeoAnalytics analysis, provide the ability to append features to an existing hosted feature layer.  ENH-000115002 When performing GeoAnalytics analysis, provide the ability to generate a grid of square or hexagonal bins and calculates variables for each bin based on the proximity of one or more input layers.  ENH-000115003 When performing GeoAnalytics analysis, provide the ability to find clusters of point features within surrounding noise based on their                                                                                                    |
| append features to an existing hosted feature layer.  ENH-000115002 When performing GeoAnalytics analysis, provide the ability to generate a grid of square or hexagonal bins and calculates variables for each bin based on the proximity of one or more input layers.  ENH-000115003 When performing GeoAnalytics analysis, provide the ability to find clusters of point features within surrounding noise based on their                                                                                                    |
| ENH-000115002 When performing GeoAnalytics analysis, provide the ability to generate a grid of square or hexagonal bins and calculates variables for each bin based on the proximity of one or more input layers.  ENH-000115003 When performing GeoAnalytics analysis, provide the ability to find clusters of point features within surrounding noise based on their                                                                                                    |
| generate a grid of square or hexagonal bins and calculates variables for each bin based on the proximity of one or more input layers.  ENH-000115003 When performing GeoAnalytics analysis, provide the ability to find clusters of point features within surrounding noise based on their                                                                                                    |
| for each bin based on the proximity of one or more input layers.  ENH-000115003 When performing GeoAnalytics analysis, provide the ability to find clusters of point features within surrounding noise based on their                                                                                                    |
| ENH-000115003 When performing GeoAnalytics analysis, provide the ability to find clusters of point features within surrounding noise based on their                                                                                                    |
| clusters of point features within surrounding noise based on their                                                                                                    |
| · ·                                                                                                    |
| spatial distribution.                                                                                                    |
| •                                                                                                    |
| ENH-000115004 When performing GeoAnalytics analysis, provide the ability to                                                                                                    |
| combine two layers into a single layer.                                                                                                    |
| ENH-000115005 When performing GeoAnalytics analysis using the Join Features                                                                                                    |
| tool, add additional temporal relationships to accommodate target                                                                                                    |
| times within a specified time range that occur before and after the                                                                                                    |
| join time.                                                                                                    |
| ENH-000115006 When performing GeoAnalytics analysis using the Reconstruct                                                                                                    |
| Tracks tool, support track-aware Arcade expressions.                                                                                                    |
| ENH-000115007 When performing GeoAnalytics analysis using the Summarize                                                                                                    |
| Within tool, add the option to allow statistics to be calculated                                                                                                    |
| separately for each unique attribute value.                                                                                                    |

### GeoPlanner

<u>Top</u>

| BUG-000114934 | The error message "Single Feature Type value for features not    |
|---------------|------------------------------------------------------------------|
|               | found" returned when selecting "Select a field with feature type |
|               | values for features" in scenario import.                         |

# 

| BUG-000110662 | Geoprocessing service instances crash after installing windows |
|---------------|----------------------------------------------------------------|
|               | patches on Microsoft Windows Server 2008 R2 or Windows 7.      |

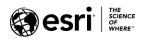

### **GIS Server**

<u>Top</u>

| BUG-000110480 | Updates to server directory locations are sometimes not applied to all services.                                                                                                    |
|---------------|----------------------------------------------------------------------------------------------------|
| BUG-000114943 | Cannot create an ArcGIS GIS Server site using a previous configuration store that has a cache Server directory registered in a cloud store.                                                         |
| BUG-000114945 | The content-type response header for GeoJSON responses returned by ArcGIS Server services has been updated to "application/geo+json" in accordance with the registered media type for GeoJSON text. |
| BUG-000115035 | On a multi-node ArcGIS GIS Server deployment, restarting the GIS Servers one after the other can cause administrative operations to not work for a period of time.                                  |
| ENH-000092414 | Support HTTP HEAD request in ArcGIS Server service resource response.                                                                                                    |

# High Availability

| BUG-000102212 | Decrease the time it takes to failover in a highly available portal |
|---------------|---------------------------------------------------------------------|
|               | deployment.                                                         |

## **Home Application**

| BUG-000095279 | In the Map Viewer, the configured sort order is not honored when viewing related records in the attribute table.                                                                                      |
|---------------|----------------------------------------------------------------------------------------------------|
| BUG-000097830 | When viewing an items visualization tab, layer symbology is displayed in the legend despite the default visualization being set to false.                                                             |
| BUG-000099997 | Unable to zoom to full extent of a selected polygon feature when accessing a web map using a URL with defined parameters and a screen resolution of (800 x 600).                                      |
| BUG-000103225 | Unable to add an ArcGIS Online WFS service to Portal for ArcGIS when the portal is configured to use HTTPS only.                                                                                      |
| BUG-000105508 | In the Home Application, a filter saved to a feature layer through<br>the visualization tab is removed in a web map after changing the<br>style or symbology in the Map Viewer and reloading the map. |
| BUG-000107630 | In the Map Viewer, related records do not display when launched from the attribute table.                                                                                                    |
| BUG-000107848 | Support the ability to publish a CSV to Portal for ArcGIS as a hosted table item when a geocode utility service is not configured.                                                                    |
| BUG-000109145 | Unable to update the default map extent if the default basemap does not use the Web Mercator coordinate system.                                                                                       |
| BUG-000109147 | Default web map extent is not honored when creating a new web map from My Content and the default basemap uses a non-Web Mercator coordinate system (WKID 102100).                                    |

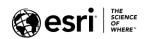

| BUG-000109224              | Unable to edit a feature layer in the Map Viewer after changing the      |
|----------------------------|--------------------------------------------------------------------------|
|                            | basemap to one using a different projection.                             |
| BUG-000109870              | In the Map Viewer, vector tiles do not respect visible scale settings    |
|                            | when zooming out and polygons are distributed in non-adjacent            |
|                            | areas.                                                                   |
| BUG-000109996              | The Find Existing Locations tool fails when the input layer has a join   |
|                            | and is published from ArcMap.                                            |
| BUG-000111058              | When opening the Arcade expression editor in Map Viewer,                 |
|                            | requests are made to an external "fast.fonts.net" domain, causing        |
|                            | performance issues in disconnected environments.                         |
| BUG-000111077              | Unable to edit layer labels using Arcade expressions, in the Map         |
|                            | Viewer, if the layer does not have features or visibility is turned off. |
| BUG-000111085              | Portal for ArcGIS does not support publishing GeoJSON files              |
|                            | encoded in UTF-8-BOM as hosted feature layers.                           |
| BUG-000112314              |                                                                          |
|                            | Unable to print web maps in the map viewer when the default              |
|                            | basemap is a Web Map Tile Service (WMTS) that is not in Web              |
|                            | Mercator Auxiliary Sphere coordinate system.                             |
| BUG-000112593              | The app launcher is missing from the Home, Gallery and                   |
|                            | Organization pages in Portal for ArcGIS, when the portal is              |
|                            | configured to use Web Tier authentication.                               |
| BUG-000112643              | User cannot configure a chart with a related layer or table from the     |
| 500 000112013              | 'configure pop-up' window in the Map Viewer.                             |
| BUG-000113208              | The scale bar created in the MAP_ONLY Template is not consistent         |
| DOG-000113208              | with the Map Viewer scale bar.                                           |
| BUG-000113504              | In the Home Application, a filter saved to a feature layer through       |
|                            | the visualization tab is removed in a web map after changing the         |
|                            | style or symbology in the Map Viewer and reloading the map.              |
| BUG-000114956              | When viewing the Settings tab of an item, as a user with a custom        |
| 500 00011 1550             | administration role, the delete protection option is not enabled.        |
| BUG-000114958              | When creating a web application from a saved web map, use the            |
| DOG 00011 <del>4</del> 550 | map's thumbnail image in the resulting application item.                 |
| BUG-000114960              | Map Viewer returns a display error when dragging/dropping a CSV          |
| B0G-000114300              | containing more than 1,000 location.                                     |
| BUG-000114961              | In the Map Viewer, filtering image layers using the 'Display selected    |
| BUG-000114901              | images' option does not change the display.                              |
| DUC 000114063              |                                                                          |
| BUG-000114962              | Unable to display or edit a View's filter after adding a valid           |
| ENUL 000000053             | expression.                                                              |
| ENH-000099053              | When deleting an item in Portal for ArcGIS, published to a               |
|                            | federated ArcGIS Server, provide an option to delete the associated      |
| ENUL 00040000              | federated service.                                                       |
| ENH-000106262              | Add an administrative privilege to Portal for ArcGIS which provides      |
|                            | the ability to 'add members' to the Organization.                        |
| ENH-000114954              | Provide the ability to filter folder list when changing ownership of     |
|                            | an item.                                                                 |
| ENH-000114955              | Include the ability in the Map Viewer, Add Layer from Web dialog,        |
|                            | to add a GIS Server and select a service.                                |
| ENH-000114957              | Support up to 10 variables when using the predominant category           |
|                            | style in the Map Viewer.                                                 |
|                            | ·                                                                        |

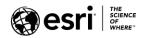

| ENH-000114959 | When styling layers in Map Viewer, allow users to choose to show or hide color, size, or transparency ramps in the legend using a "Show in legend" check box. |
|---------------|----------------------------------------------------------------------------------------------------|
| ENH-000114989 | Provide the ability to configuring a default Orthomapping Elevation utility service.                                                                          |
| ENH-000114993 | Provide the ability to mark items as authoritative or deprecated content.                                                                                     |
| ENH-000114994 | Provide the ability to view layer-level metadata for hosted feature layers.                                                                                   |
| ENH-000114997 | Provide the ability to create a custom web page experience to help share authoritative portal data, items, and applications.                                  |
| ENH-000114998 | Provide Portal for ArcGIS users with an application experience for creating orthoimage mosaics and terrain surface products using imagery from drones.        |
| ENH-000115008 | Support adding GeoJson files directly to Map Viewer.                                                                                                    |
| ENH-000115009 | Provide an option to choose to show or hide color, size, or transparency ramps in a web map legend.                                                           |
| ENH-000115010 | Support geometric operations when authoring Arcade expressions within Map Viewer.                                                                             |
| ENH-000115014 | Provide an experience for categorizing content to enhance content management and discoverability within an organization and its groups.                       |
| ENH-000115015 | Provide the ability to customize the organization and order of applications within the app launcher.                                                          |
| ENH-000115016 | Support all symbology types when publishing by reference feature layers from ArcGIS Pro to ArcGIS Enterprise.                                                 |
| ENH-000115021 | Add support for the Slovenian language in the Portal Home Application.                                                                                        |
| ENH-000115023 | Allow Portal for ArcGIS administrators to disable offline usage of ArcGIS Pro.                                                                                |
| ENH-000115024 | Support setting an ArcGIS Image Server site as a designated Image Hosting Server.                                                                             |

# Installation and Upgrades $\underline{\text{Top}}$

| BUG-000107180 | Upgrading ArcGIS GIS Server and ArcGIS GeoEvent Server from            |
|---------------|------------------------------------------------------------------------|
|               | 10.4.1 to 10.5.1 results in this error after restarting the machine,   |
|               | "Error 1067: this process terminated unexpectedly.                     |
| BUG-000107230 | After upgrading from Portal for ArcGIS 10.5 to 10.5.1 Portal's list of |
|               | valid redirect URIs is lacking those associated with federated GIS     |
|               | Servers.                                                               |
| BUG-000112474 | Portal for ArcGIS upgrade fails with the error, "Web server SSL        |
|               | Certificate does not match list of certificates."                      |
| BUG-000112885 | After upgrading to Portal for ArcGIS 10.6, the Date Modified field is  |
|               | changed to the date of when the upgrade is performed for all users     |
|               | content.                                                               |

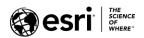

| BUG-000113275 | An ArcGIS Server upgrade does not work on Windows Server 2016 machines where the Spatial AnalystINT/ABS, NITF 1 and GP-Service Startup Patches are installed. |
|---------------|----------------------------------------------------------------------------------------------------|
| BUG-000113402 | The 'createportal' utility fails to work on a Japanese OS.                                                                                                    |
| BUG-000114440 | Upgrading to Portal for ArcGIS 10.6 is taking much longer than previous versions when there are a large number of users, groups and items.                    |
| ENH-000111933 | Enhance the Portal for ArcGIS upgrade installation to detect if a portal high availability configuration is disabled or not.                                  |

### Linux

<u>Top</u>

| In Red Hat Enterprise Linux, Portal for ArcGIS will not start if the |
|----------------------------------------------------------------------|
| tomcat-native package is installed on the system.                    |
| In Red Hat Enterprise Linux, ArcGIS Data Store does not start if the |
| tomcat-native package is installed on the system.                    |
| ArcGIS Server on Linux incorrectly makes internal requests to        |
| geoprocessing services using all lowercase letters, causing the      |
| request to fail when using the SpatialAnalysisTools service.         |
| PrintingTools cannot print a map containing Simplified Chinese and   |
| Japanese characters using the fonts bundled with ArcGIS Server on    |
| Linux.                                                               |
| Vehicle Routing Problem solver is slower in a multi-node site on     |
| ArcGIS Server on Linux                                               |
| In Red Hat Enterprise Linux, ArcGIS Server will not start if the     |
| tomcat-native package is installed on the system.                    |
| Add functionality to uninstall patches from ArcGIS Server on Linux,  |
| without the need to uninstall/reinstall ArcGIS Server entirely.      |
| Software Authorization script fails to authorize certain offline     |
| authorization files silently on ArcGIS Server on Linux.              |
|                                                                      |

## **Living Atlas**

<u>Top</u>

| BUG-000114937 | When Living Atlas default content is disabled, the Living Atlas content can still be viewed by ArcGIS Pro. |
|---------------|----------------------------------------------------------------------------------------------------|
| ENH-000114936 | Decrease the time needed to enable subscriber and premium Living Atlas content.                            |

### Manager

| BUG-000102285 | When editing a service in ArcGIS Server Manager, save the Item        |
|---------------|-----------------------------------------------------------------------|
|               | Description > Description value as part of the service configuration. |
| BUG-000109570 | Changes made to an image service raster functions parameter from      |
|               | ArcGIS Server Manager are not honored at the REST endpoint of         |
|               | the service.                                                          |

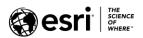

| BUG-000111332 | Server Object Interceptor (SOI) saved properties do not show in |
|---------------|-----------------------------------------------------------------|
|               | ArcGIS Server Manager if the property name is too long.         |

## Map Services

| ter publishing a joined feature class with a table containing date   |
|----------------------------------------------------------------------|
| elds, the time zone advanced parameter is not respected for the      |
| ature class in a server service.                                     |
| hen the Anti-Aliasing parameter for a map service is changed via     |
| cGIS Server Manager, the changes are not reflected in the ArcGIS     |
| ST API.                                                              |
| hen a layer has an ArcFM Feeder Manager 2.0 join, attempting to      |
| ıblish as a map service fails and displays the following warning in  |
| e ArcGIS Server logs, "The layer has an invalid join table."         |
| hen publishing a map service, the convert layer transparency to      |
| lor transparency option does not consistently apply transparency     |
| features using the hue, saturation, value (HSV) symbology.           |
| e Export Map operation fails to return annotations for a map         |
| rvice when referring to a version of an enterprise geodatabase.      |
| e scale bar generated by IMapServer2.ExportScaleBar in a Server      |
| oject Extension (SOE) is about 2.5 times larger if the ArcGIS Server |
| count is using the Czech region and language settings.               |
| dd parameters for the legend resource in REST to change the          |
| age symbol size and dpi (dots per inch) returned by a legend         |
| quest.                                                               |
|                                                                      |

### **OGC Services**

| BUG-000093263 | A web map in Portal for ArcGIS does not display certain Web Map       |
|---------------|-----------------------------------------------------------------------|
|               | Services (WMS) published using GeoServer.                             |
| BUG-000102408 | WFS-T insert indicates success, but no point is added.                |
| BUG-000106500 | A feature class with hidden fields published to ArcGIS Server 10.5 as |
|               | a Web Feature Service (WFS) shows incorrect values for the fields in  |
|               | the attribute table when added to ArcMap with a WFS server            |
|               | connection.                                                           |
| BUG-000107339 | A Web Map Service (WMS) legend is not legible if large symbols are    |
|               | used for symbology.                                                   |
| BUG-000108109 | Unable to view the complete image of the GetLegendGraphic             |
|               | operation when the number of layers in the legend are more than       |
|               | 300 in a Web Map Service (WMS).                                       |
| BUG-000109441 | The GetFeature service shows "Shape xsi:nil="true"" for a Web         |
|               | Feature Service (WFS) when the service has fields in the Properties   |
|               | tab under the Table of Contents as invisible.                         |
| BUG-000109738 | A Web Feature Service (WFS) displays zero instead of null values for  |
|               | the field attributes when queried through a browser.                  |

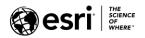

| BUG-000110019 | The Web Feature Service (WFS) capability 'PropertyIsNull' no longer returns features that contain null values for the field that is being filtered.                         |
|---------------|----------------------------------------------------------------------------------------------------|
| BUG-000110388 | The ObjectID and GlobalID fields are not exposed in the Web Feature Service (WFS) services in ArcGIS Server 10.5.x.                                                         |
| BUG-000110565 | WCS GetCapabilities request does not list version 2.0.1 as a supported ServiceTypeVersion unless the version is explicitly written in the request URL.                      |
| BUG-000110938 | EsriFieldTypeSingle behaves as an INT in WFS service published to ArcGIS Server 10.5.1.                                                                                     |
| BUG-000111446 | A WFS service with transactions (WFS-T) can only be altered with a transaction with POST using the WFS 2.0.0 syntax, even when forcing the version in the request to 1.1.0. |
| BUG-000112146 | The Web Feature Service (WFS) GetFeature request with a BBOX filter and two layers does not work.                                                                           |
| BUG-000112254 | Donut polygons are represented with polygons instead of 'holes' in Web Feature Service (WFS) services in ArcGIS Server 10.5.1.                                              |
| ENH-000112848 | Provide a tutorial, documentation, or sample on how to create an XSLT template for GML output in WMS services on the GetFeatureInfo response.                               |
| NIM100766     | The date filter does not work with the Web Feature Service (WFS) GetFeature capability.                                                                                     |

## **Printing Services**

<u>Top</u>

| BUG-000113431 | A custom print service published to ArcGIS GIS Server 10.6 fails to   |
|---------------|-----------------------------------------------------------------------|
|               | print if the group layer is selected and all participating sub-layers |
|               | are deselected in the web map.                                        |

### Scene Viewer and 3D

<u>Top</u>

| BUG-000112161 | Portal for ArcGIS CityEngine Web Viewer has a reflected cross-site  |
|---------------|---------------------------------------------------------------------|
|               | scripting (XSS) issue.                                              |
| BUG-000112338 | Vector tile basemaps intermittently do not load in both Scene       |
|               | Viewer and Web AppBuilder for ArcGIS 3D applications.               |
| BUG-000114935 | Layer visibility should only be saved when saving initial state.    |
| ENH-000115011 | Provide the ability to measure distances and areas in Scene Viewer. |
| ENH-000115012 | Support Scene Viewer on mobile devices.                             |
| ENH-000115013 | Provide the ability to accentuate the rendering of edges for 3D     |
|               | building objects in Scene Viewer.                                   |

## Security Top

| BUG-000106723 | Max Token Expiration Minutes must not allow for values longer |
|---------------|---------------------------------------------------------------|
|               | than 15 days.                                                 |

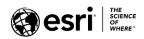

| BUG-000110290 | Remove invalid record entries from the Portal for ArcGIS internal    |
|---------------|----------------------------------------------------------------------|
|               | database.                                                            |
| BUG-000112357 | Unvalidated redirect in /portal/sharing/login and                    |
|               | portal/sharing/rest/login endpoints of Portal for ArcGIS.            |
| BUG-000114398 | The default Portal for ArcGIS token time is set to -1, if changed to |
|               | another number, it cannot be changed back to -1.                     |
| BUG-000114489 | KML Servlet does not fully honor the proxy settings.                 |
| ENH-000115022 | Support enterprise logins to a SAML-based federation between         |
|               | multiple organizations.                                              |

## **Templates**

<u>Top</u>

| The 'Find address or place' functionality does not produce a buffer  |
|----------------------------------------------------------------------|
| and points in the Local Perspective web application template.        |
| Map Tools app displays the Find Location tool when the Search and    |
| Find Locations are disabled.                                         |
| In Story Map Tour and Story Map Swipe, the Builder status bar        |
| incorrectly reports sharing status when the story is shared to       |
| organization.                                                        |
| The Search function in Crowdsource Manager returns all results if    |
| the web map has a Search function defined and contains a hosted      |
| feature layer that has a set of filters applied using the expression |
| 'Any'.                                                               |
| The Submission Message fails to display on adding a comment in       |
| the Crowdsource Polling application.                                 |
| Clicking the Twitter icon in the ArcGIS Online Public Information    |
| web app template does not load the sign in link until the map is     |
| either zoomed in or panned.                                          |
| When creating a GeoForm web application using superhero style,       |
| the attribute information is invisible in the table unless they are  |
| selected using the pointer.                                          |
|                                                                      |

### **ArcGIS Data Reviewer**

| TFS95081  | Invalid Event check is not detecting invalid measure values in specific scenarios when From Route value does not exist in route layer.                          |
|-----------|----------------------------------------------------------------------------------------------------|
| TFS108827 | Errors found using the Invalid Event check do not contain the correct measure values and time period for gaps in specific scenarios.                            |
| TFS108555 | Error "Could not load file or assembly 'System.Data.SQLite.dll" encountered when starting Data Reviewer Server-enabled map service.                             |
| TFS108863 | The executeJob and scheduleNewJob REST operations fail with error "Could not create SSL/TLS secure channel" when using HTTPS and TLS 1.0 is disabled on server. |

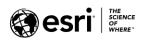

| BUG-000110918 | The Domain check when using the optional "Search for Null Values"    |
|---------------|----------------------------------------------------------------------|
|               | parameter fails to find features with null values when its domain is |
|               | defined in the subtype using an enterprise geodatabase.              |
| BUG-000112977 | DRS Configuration Utility tool fails with error "Could not create    |
|               | SSL/TLS secure channel" when using HTTPS and TLS 1.0 is disabled     |
|               | on server.                                                           |

### **ArcGIS Monitor**

Top

| BUG-000111316 | The ArcGIS Monitor install does not contain a feature description for ArcGIS Monitor Server.                                                                                           |
|---------------|----------------------------------------------------------------------------------------------------|
| BUG-000112238 | ArcGIS Monitor fails to save alerts in a Collection if the account running the application is configured following, <i>Configure WMI for nonadministrator account,s</i> documentation. |
| BUG-000112408 | Deleting a Collection using ArcGIS Monitor Administrator does not delete the data stored for the Collection in the MongoDB database.                                                   |
| BUG-000112484 | Alert emails get sent out in one hour intervals because ArcGIS  Monitor fails to clean views automatically after removing or reusing                                                   |
| BUG-000112953 | collections are not restored if the backup and restore is performed by following the documentation <i>Back up and restore ArcGIS</i>                                                   |
| BUG-000112955 | Monitor settings.  Deleting a Collection does not delete the associated Windows service created for the Collection if the Collection is not                                            |
| BUG-000113469 | unregistered.  Email Notification are not being sent to the separate email configured in the Database section.                                                                         |
| BUG-000113809 | ArcGIS Monitor Server password reset script, lost.js, does not account for a non-default port configuration of ArcGIS Monitor and fails when following the documented workflow.        |
| ENH-000112795 | Provide functionality in to support web tier authentication in ArcGIS Server.                                                                                                    |

## **ArcGIS Workflow Manager**

| BUG-000108607 | An Operating System (OS) Authenticated user cannot delete a version created by another OS Authenticated user when using an OS Authenticated database connection as the data workspace and |
|---------------|----------------------------------------------------------------------------------------------------|
|               | the sde user's credentials in ArcGIS Workflow Manager.                                                                                                    |
| BUG-000109802 | A Feature Class added as Extended Property does not show up in                                                                                                    |
| 300 000103001 | Extended Property Tables in Workflow Manager Administrator.                                                                                                    |
| BUG-000111551 | Special characters in the Notifications properties cause email                                                                                                    |
|               | notifications to fail in the ArcGIS Workflow Manager client.                                                                                                    |
| TFS46829      | Reports are not generated when using the portal user store.                                                                                                    |
| TFS55703      | Exporting or importing the configuration file in the Workflow Manager database changes the type of map from mapx to 10.x map.                                                             |

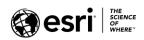

### **GeoEvent Server**

| BUG-000107254 Malformed XML data errors are incorrectly captured in the GeoEvent Server logs.  BUG-000107723 Hierarchical GeoEvent Definitions cannot be edited and saved in GeoEvent Manager.  BUG-000111456 The com.esri.ges.rest.external.cfg configuration file is overwritten when upgrading 10.5.0 to 10.5.1.  BUG-000111776 GeoEvent Server is not able to apply edits to nested values in GeoEvent Definitions created from extensible markup language (XML) input sources.  BUG-000112004 Existing ArcGIS Enterprise documentation provides conflicting advice on multiple-machine deployments of GeoEvent Server.  BUG-000112836 A null geometry in event data causes a null pointer exception in the GeoTagger Processor.  BUG-000113943 GeoEvent Server does not force consistent GeoEvent Definitions when publishing stream services with Store Latest selected on companion feature services.  BUG-000114373 In a GeoEvent Server multiple-machine site, the WebSocket connection to stream services does not receive all the data.  BUG-000114374 Service discovery takes longer to re-sync in GeoEvent Server 10.6. |               |                                                                      |
|----------------------------------------------------------------------------------------------------|---------------|----------------------------------------------------------------------|
| BUG-000107723 Hierarchical GeoEvent Definitions cannot be edited and saved in GeoEvent Manager.  BUG-000111456 The com.esri.ges.rest.external.cfg configuration file is overwritten when upgrading 10.5.0 to 10.5.1.  BUG-000111776 GeoEvent Server is not able to apply edits to nested values in GeoEvent Definitions created from extensible markup language (XML) input sources.  BUG-000112004 Existing ArcGIS Enterprise documentation provides conflicting advice on multiple-machine deployments of GeoEvent Server.  BUG-000112836 A null geometry in event data causes a null pointer exception in the GeoTagger Processor.  BUG-000113943 GeoEvent Server does not force consistent GeoEvent Definitions when publishing stream services with Store Latest selected on companion feature services.  BUG-000114373 In a GeoEvent Server multiple-machine site, the WebSocket connection to stream services does not receive all the data.  BUG-000114374 Service discovery takes longer to re-sync in GeoEvent Server 10.6.                                                                                                | BUG-000107254 | Malformed XML data errors are incorrectly captured in the            |
| BUG-000111456 The com.esri.ges.rest.external.cfg configuration file is overwritten when upgrading 10.5.0 to 10.5.1.  BUG-000111776 GeoEvent Server is not able to apply edits to nested values in GeoEvent Definitions created from extensible markup language (XML) input sources.  BUG-000112004 Existing ArcGIS Enterprise documentation provides conflicting advice on multiple-machine deployments of GeoEvent Server.  BUG-000112836 A null geometry in event data causes a null pointer exception in the GeoTagger Processor.  BUG-000113943 GeoEvent Server does not force consistent GeoEvent Definitions when publishing stream services with Store Latest selected on companion feature services.  BUG-000114373 In a GeoEvent Server multiple-machine site, the WebSocket connection to stream services does not receive all the data.  BUG-000114374 Service discovery takes longer to re-sync in GeoEvent Server 10.6.                                                                                                    |               | GeoEvent Server logs.                                                |
| BUG-000111456 The com.esri.ges.rest.external.cfg configuration file is overwritten when upgrading 10.5.0 to 10.5.1.  BUG-000111776 GeoEvent Server is not able to apply edits to nested values in GeoEvent Definitions created from extensible markup language (XML) input sources.  BUG-000112004 Existing ArcGIS Enterprise documentation provides conflicting advice on multiple-machine deployments of GeoEvent Server.  BUG-000112836 A null geometry in event data causes a null pointer exception in the GeoTagger Processor.  BUG-000113943 GeoEvent Server does not force consistent GeoEvent Definitions when publishing stream services with Store Latest selected on companion feature services.  BUG-000114373 In a GeoEvent Server multiple-machine site, the WebSocket connection to stream services does not receive all the data.  BUG-000114374 Service discovery takes longer to re-sync in GeoEvent Server 10.6.                                                                                                    | BUG-000107723 | Hierarchical GeoEvent Definitions cannot be edited and saved in      |
| when upgrading 10.5.0 to 10.5.1.  BUG-000111776 GeoEvent Server is not able to apply edits to nested values in GeoEvent Definitions created from extensible markup language (XML) input sources.  BUG-000112004 Existing ArcGIS Enterprise documentation provides conflicting advice on multiple-machine deployments of GeoEvent Server.  BUG-000112836 A null geometry in event data causes a null pointer exception in the GeoTagger Processor.  BUG-000113943 GeoEvent Server does not force consistent GeoEvent Definitions when publishing stream services with Store Latest selected on companion feature services.  BUG-000114373 In a GeoEvent Server multiple-machine site, the WebSocket connection to stream services does not receive all the data.  BUG-000114374 Service discovery takes longer to re-sync in GeoEvent Server 10.6.                                                                                                    |               | GeoEvent Manager.                                                    |
| BUG-000111776 GeoEvent Server is not able to apply edits to nested values in GeoEvent Definitions created from extensible markup language (XML) input sources.  BUG-000112004 Existing ArcGIS Enterprise documentation provides conflicting advice on multiple-machine deployments of GeoEvent Server.  A null geometry in event data causes a null pointer exception in the GeoTagger Processor.  BUG-000113943 GeoEvent Server does not force consistent GeoEvent Definitions when publishing stream services with Store Latest selected on companion feature services.  BUG-000114373 In a GeoEvent Server multiple-machine site, the WebSocket connection to stream services does not receive all the data.  BUG-000114374 Service discovery takes longer to re-sync in GeoEvent Server 10.6.                                                                                                    | BUG-000111456 | The com.esri.ges.rest.external.cfg configuration file is overwritten |
| GeoEvent Definitions created from extensible markup language (XML) input sources.  BUG-000112004 Existing ArcGIS Enterprise documentation provides conflicting advice on multiple-machine deployments of GeoEvent Server.  BUG-000112836 A null geometry in event data causes a null pointer exception in the GeoTagger Processor.  BUG-000113943 GeoEvent Server does not force consistent GeoEvent Definitions when publishing stream services with Store Latest selected on companion feature services.  BUG-000114373 In a GeoEvent Server multiple-machine site, the WebSocket connection to stream services does not receive all the data.  BUG-000114374 Service discovery takes longer to re-sync in GeoEvent Server 10.6.                                                                                                    |               | when upgrading 10.5.0 to 10.5.1.                                     |
| (XML) input sources.  BUG-000112004 Existing ArcGIS Enterprise documentation provides conflicting advice on multiple-machine deployments of GeoEvent Server.  BUG-000112836 A null geometry in event data causes a null pointer exception in the GeoTagger Processor.  BUG-000113943 GeoEvent Server does not force consistent GeoEvent Definitions when publishing stream services with Store Latest selected on companion feature services.  BUG-000114373 In a GeoEvent Server multiple-machine site, the WebSocket connection to stream services does not receive all the data.  BUG-000114374 Service discovery takes longer to re-sync in GeoEvent Server 10.6.                                                                                                    | BUG-000111776 | GeoEvent Server is not able to apply edits to nested values in       |
| BUG-000112004 Existing ArcGIS Enterprise documentation provides conflicting advice on multiple-machine deployments of GeoEvent Server.  BUG-000112836 A null geometry in event data causes a null pointer exception in the GeoTagger Processor.  BUG-000113943 GeoEvent Server does not force consistent GeoEvent Definitions when publishing stream services with Store Latest selected on companion feature services.  BUG-000114373 In a GeoEvent Server multiple-machine site, the WebSocket connection to stream services does not receive all the data.  BUG-000114374 Service discovery takes longer to re-sync in GeoEvent Server 10.6.                                                                                                    |               | GeoEvent Definitions created from extensible markup language         |
| advice on multiple-machine deployments of GeoEvent Server.  BUG-000112836 A null geometry in event data causes a null pointer exception in the GeoTagger Processor.  BUG-000113943 GeoEvent Server does not force consistent GeoEvent Definitions when publishing stream services with Store Latest selected on companion feature services.  BUG-000114373 In a GeoEvent Server multiple-machine site, the WebSocket connection to stream services does not receive all the data.  BUG-000114374 Service discovery takes longer to re-sync in GeoEvent Server 10.6.                                                                                                    |               | (XML) input sources.                                                 |
| BUG-000112836 A null geometry in event data causes a null pointer exception in the GeoTagger Processor.  BUG-000113943 GeoEvent Server does not force consistent GeoEvent Definitions when publishing stream services with Store Latest selected on companion feature services.  BUG-000114373 In a GeoEvent Server multiple-machine site, the WebSocket connection to stream services does not receive all the data.  BUG-000114374 Service discovery takes longer to re-sync in GeoEvent Server 10.6.                                                                                                    | BUG-000112004 | Existing ArcGIS Enterprise documentation provides conflicting        |
| GeoTagger Processor.  BUG-000113943 GeoEvent Server does not force consistent GeoEvent Definitions when publishing stream services with Store Latest selected on companion feature services.  BUG-000114373 In a GeoEvent Server multiple-machine site, the WebSocket connection to stream services does not receive all the data.  BUG-000114374 Service discovery takes longer to re-sync in GeoEvent Server 10.6.                                                                                                    |               | advice on multiple-machine deployments of GeoEvent Server.           |
| BUG-000113943 GeoEvent Server does not force consistent GeoEvent Definitions when publishing stream services with Store Latest selected on companion feature services.  BUG-000114373 In a GeoEvent Server multiple-machine site, the WebSocket connection to stream services does not receive all the data.  BUG-000114374 Service discovery takes longer to re-sync in GeoEvent Server 10.6.                                                                                                    | BUG-000112836 | A null geometry in event data causes a null pointer exception in the |
| when publishing stream services with Store Latest selected on companion feature services.  BUG-000114373 In a GeoEvent Server multiple-machine site, the WebSocket connection to stream services does not receive all the data.  BUG-000114374 Service discovery takes longer to re-sync in GeoEvent Server 10.6.                                                                                                    |               | GeoTagger Processor.                                                 |
| companion feature services.  BUG-000114373 In a GeoEvent Server multiple-machine site, the WebSocket connection to stream services does not receive all the data.  BUG-000114374 Service discovery takes longer to re-sync in GeoEvent Server 10.6.                                                                                                    | BUG-000113943 | GeoEvent Server does not force consistent GeoEvent Definitions       |
| BUG-000114373 In a GeoEvent Server multiple-machine site, the WebSocket connection to stream services does not receive all the data.  BUG-000114374 Service discovery takes longer to re-sync in GeoEvent Server 10.6.                                                                                                    |               | when publishing stream services with Store Latest selected on        |
| connection to stream services does not receive all the data.  BUG-000114374 Service discovery takes longer to re-sync in GeoEvent Server 10.6.                                                                                                    |               | companion feature services.                                          |
| BUG-000114374 Service discovery takes longer to re-sync in GeoEvent Server 10.6.                                                                                                    | BUG-000114373 | In a GeoEvent Server multiple-machine site, the WebSocket            |
|                                                                                                    |               | connection to stream services does not receive all the data.         |
| DUC 000444276                                                                                                    | BUG-000114374 | Service discovery takes longer to re-sync in GeoEvent Server 10.6.   |
| The default registered data store connection does not properly                                                                                                    | BUG-000114376 | The default registered data store connection does not properly       |
| update to reflect a federated environment.                                                                                                    |               | update to reflect a federated environment.                           |